v1.0 20140510

#### Programmazione Avanzata e Paradigmi Ingegneria e Scienze Informatiche - UNIBO a.a 2013/2014 Lecturer: Alessandro Ricci

# [module lab 3.2] GUI FRAMEWORKS & CONCURRENCY

# GUI FRAMEWORKS & CONCURRENCY

- Once upon a time GUI applications were single-threaded...
	- GUI events processed by a "main event loop"
- ..modern GUI Frameworks are not so different
	- creating a dedicated **event dispatch thread** (EDT) for handling GUI events
	- the thread fetches events off a queue and dispatches them to application-defined event handlers
- Most of the modern GUI Frameworks are single-threaded
	- Java, QT, NextStep, Mac OS Cocoa, XWindow...
- Multithreaded GUI as a "failed dream" [\*]
	- many attempts, failed due to the generation of problems with race conditions and deadlock

[\*] referred in this way by Sun VP Graham Hamilton in his blog <http://weblogs.java.net/blog/kgh/archive/2004/10>

PAP - ISI - UNIBO GUI Frameworks & Concurrency

#### MULTITHREADED GUI FRAMEWORKS: THE PROBLEM

- Clash between input event processing and OO modeling of GUI components
	- that can easily lead to *deadlocks* and *race conditions*
- Inconsistent lock ordering
	- in managing user-initiated actions and application-initiated actions
		- user actions "bubble up" from OS to the application
			- OS mouse click ->mouse click event of the GUI toolkit -> high-level event of the application listener...
		- application-actions "bubble down" from application to action
			- changing background color of a component at the application level -> dispatched to component class -> dispatched to OS for rendering,,,
		- most of the actions need to lock objects
	- more generally related to MVC implementations

3

# SINGLE-THREADED GUI

- Achieving thread-safety via **thread-confinement**
	- *– all GUI objects are accessed exclusively by the event thread* 
		- including visual components and data models
	- the application developer must make sure that these objects are properly confined
- Sequential event processing
	- events like kind of task to be processed sequentially by the event thread
- Problems and challenges
	- if one task takes long time to execute, other task must wait
		- blocking the overall GUI
	- > ...so tasks that execute in the event-thread must return quickly
	- to initiate a long-term task a separate thread must be used
		- es: spell-checking a document, searching the file system
	- > ...but typically a long-term task must provide a visual feedback for indicating progress or when it completes
		- and this code need to be executed by the event thread...

PAP - ISI - UNIBO GUI Frameworks & Concurrency

# THREAD CONFINEMENT IN SWING

- All Swing components (such as JButton and JTable) and data models (e.g. Table Model and Tree Model) are confined to the event thread
	- any code that access these objects must run in the event thread
- Some exceptions
	- Swing methods that can be safely called from any thread
		- clearly identified in the Javadoc as thread-safe

#### THREAD-SAFE SWING METHODS

- Thread-Safe methods
	- **SwingUtilities.isEventDispatchThread**
		- to check if the current thread is the event thread
	- **SwingUtilities.invokeLater**
		- to schedule a Runnable for execution on the event thread
	- **SwingUtilities.invokeAndWait**
		- to schedule a Runnable task for execution on the event thread, blocking the current thread until it completes
		- cannot be called by the event thread
	- methods to enqueue and repaint or revalidation request on the event queue
	- methods for adding or removing listeners
		- can be called from any thread, but listeners will always be invoked in the event thread

#### EXECUTOR

- The swing event thread can be thought as a **single-threaded Executor** that processes tasks from the event queue
	- invokeLater and invokeAndWait used to submit new tasks to execute

# A SIMPLE GUI EXECUTOR

Executor delegating tasks to SwingUtilities for executions

```
public class GuiExecutor extends AbstractExecutorService {
     // Singletons have a private constructor and a public factory
     private static final GuiExecutor instance = new GuiExecutor();
     private GuiExecutor() { }
     public static GuiExecutor instance() { return instance; }
     public void execute(Runnable r) {
         if (SwingUtilities.isEventDispatchThread())
            r.\text{run}();
         else
             SwingUtilities.invokeLater(r);
     }
     // Plus trivial implementations of lifecycle methods
}
```
8

# SHORT-RUNNING GUI TASKS

- Can be executed directly by the event thread
- Simple example

```
final Random random = new Random();
final JButton button = new JButton("Change Color");
...
button.addActionListener(new ActionListener() {
     public void actionPerformed(ActionEvent e) {
         button.setBackground(new Color(random.nextInt()));
     }
});
```
- The control never leaves the event thread
	- the event originates in the GUI toolkit, is delivered to the application, the application modifies the GUI in response to user's action

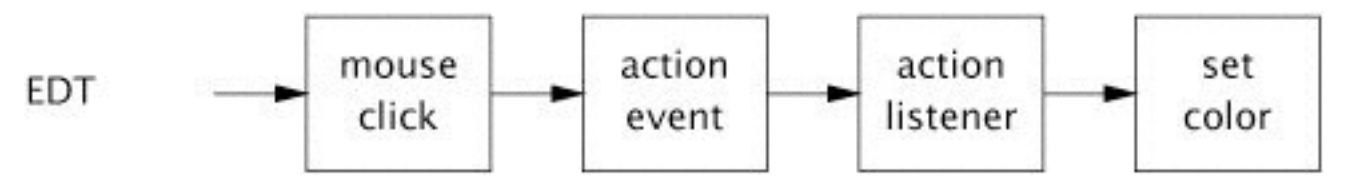

PAP - ISI - UNIBO GUI Frameworks & Concurrency

# LONG-RUNNING TASKS

- Some of the processing must be *offloaded* to another thread
	- exploiting executors
- Two main cases
	- long-term task without visual feedbacks
		- simple case, quite unfrequent
	- long-term task with visual feedbacks
		- complex case, most frequent

#### BINDING A TASK WITHOUT VISUAL FEEDBACKS

- Exploiting a simple separated executor (or thread)
- Example:

```
ExecutorService backgroundExec = Executors.newCachedThreadPool();
...
button.addActionListener(new ActionListener() {
     public void actionPerformed(ActionEvent e) {
         backgroundExec.execute(new Runnable() {
             public void run() { doBigComputation(); }
         });
}});
```
#### LONG-RUNNING TASK WITH USER FEEDBACKS

- The long-running task must submit another task to run in the event thread whenever the user interface must be updated
- Example:

```
\vert \hspace{.08cm} \rangle ) ;
button.addActionListener(new ActionListener() {
     public void actionPerformed(ActionEvent e) {
        button.setEnabled(false);
        label.setText("busy");
        backgroundExec.execute(new Runnable() {
            public void run() {
               try {
                   doBigComputation();
               } finally {
                   GuiExecutor.instance().execute(new Runnable() {
                      public void run() {
                          button.setEnabled(true);
                          label.setText("idle");
 }
                   });
 }
 }
        });
 }
});
```
#### SwingWorker

• Java 6.0 provides auxiliary classes for making it easier to program complex long-term tasks that can interact with the GUI

– a

- SwingWorker class
	- provide a direct support for task cancellation, completion notification and progress indication

```
class SwingWorker<T,V> implements RunnableFuture<T> {
 ...
   // to be overridden
  protected abstract T doInBackground();
   protected void done()
   protected final void publish(V... chunks)
   protected void process(List<V> chunks); 
 ...
   // to be directly used
   boolean cancel(boolean mayInterruptIfRunning);
   protected void setProgress(int progress); 
   ... 
}
```
# TASK EXECUTION AND INTERFACE UPDATE (1/2)

- Support for asynchronous task execution & consequent interface update
	- doInBackground
		- encapsulate the computational body of the task to be executed asynchronously w.r.t. GUI activity, computing a result or throwing an exception if unable to do so
		- executed by some thread, not by the Swing EDT
	- done
		- encapsulate the action to do on the GUI when the task completed
		- executed by the Swing EDT

# TASK EXECUTION AND INTERFACE UPDATE (2/2)

- Support for asynchronous update of interfaces
	- publish(V... chunks)
		- used from inside doInBackground to deliver intermediate results for processing on the Event Dispatch Thread inside the process method
	- process(List<V> chunks);
		- receives data chunks from the publish method asynchronously on the EDT

#### AN EXAMPLE: SWING WORKER TEST

```
class CounterTask extends SwingWorker<Integer, Integer> { 
   protected Integer doInBackground() throws Exception { 
    int i = 0;
    int sum = 0;
     int maxCount = 10; 
     while (!isCancelled() && i < maxCount) { 
       sum+=i;
      i++; publish(new Integer[] { i }); 
      setProgress(100 * i / maxCount);
       Thread.sleep(1000); 
     } 
     return sum; 
   } 
   protected void process(List<Integer> chunks) { 
     for (int i : chunks) 
       System.out.println("Step "+i); 
   } 
   protected void done() { 
     if (isCancelled()){ 
       System.out.println("Task cancelled."); 
     } else {
       System.out.println("Task completed."); 
     }
   } 
}
```

```
public class SwingWorkerTest {
  public static void main(String[] args) {
    JTextArea textArea = new JTextArea(10, 20);
    JProgressBar progressBar = new JProgressBar(0, 100);
    CounterTask task = new CounterTask();
    JButton startButton = new JButton("Start");
    startButton.addActionListener(new ActionListener() {
        public void actionPerformed(ActionEvent e) { task.execute();}});
    JButton cancelButton = new JButton("Cancel");
    cancelButton.addActionListener(new ActionListener() {
       public void actionPerformed(ActionEvent e) { task.cancel(true); } });
    task.addPropertyChangeListener(new PropertyChangeListener() {
        public void propertyChange(PropertyChangeEvent evt) {
           if ("progress".equals(evt.getPropertyName())) {
              progressBar.setValue((Integer) evt.getNewValue());
           }
 }
     });
    JPanel buttonPanel = new JPanel();
    buttonPanel.add(startButton);
    buttonPanel.add(cancelButton);
    JPanel cp = new JPanel();
   LayoutManager layout = new BoxLayout(cp, BoxLayout.Y AXIS);
    cp.setLayout(layout);
    cp.add(buttonPanel);
    cp.add(new JScrollPane(textArea));
    cp.add(progressBar);
    JFrame frame = new JFrame("SwingWorker Test");
   frame.setDefaultCloseOperation(JFrame.EXIT_ON_CLOSE);
    frame.setContentPane(cp);
    frame.pack();
    frame.setVisible(true);
   }
}
```